### BAN CHẤP HÀNH TRUNG ƯƠNG

## ĐOÀN TNCS HỒ CHÍ MINH

# Số: 332 - KH/TWĐTN-TNXP

### Hà Nội, ngày/13 tháng 11 năm 2020

HỘI CỰU TNXP VIỆT NAM

CÔNG VĂN ĐẾN

 $S_0: 1540$ 

Ngày 20. tháng . Mnăm . ex

## **KÉ HOACH**

### Tổ chức các hoạt động kỷ niệm 70 năm Ngày Bác Hồ tăng thơ Thanh niên xung phong  $(28/3/1951 - 28/3/2021)$

Thực hiện Chương trình phối hợp giữa Trung ương Đoàn TNCS Hồ Chí Minh và Hội Cựu Thanh niên xung phong Việt Nam, Ban Bí thư Trung ương Đoàn TNCS Hồ Chí Minh ban hành kế hoạch tổ chức các hoạt động kỷ niệm 70 năm Ngày Bác Hồ tăng thơ Thanh niên xung phong (28/3/1951 - 28/3/2020), cụ thể như sau:

### I. MỤC ĐÍCH, YÊU CẦU

#### 1. Muc đích

- Thông qua các hoạt động kỷ niệm khẳng định sự quan tâm của Đảng, Nhà nước và Chủ tịch Hồ Chí Minh đối với việc giáo dục, bồi dưỡng, đào tạo thế hệ trẻ nói chung và Lực lượng thanh niên xung phong nói riêng; thiết thực kỷ niệm 90 năm Ngày thành lập Đoàn TNCS Hồ Chí Minh (26/3/1931-26/3/2021).

- Tuyên truyền, giới thiệu lịch sử ra đời của 4 câu thơ Bác Hồ tặng Thanh niên xung phong, trở thành phương châm hành động của lớp lớp thế hệ trẻ Việt Nam; qua đó giáo dục thế hệ trẻ tinh thần yêu nước, lòng tự hào dân tộc, bồi đắp lý tưởng cách mạng, niềm tin vào con đường cách mạng mà Đảng, Bác Hồ và các thể hệ thanh niên đi trước đã chọn.

- Các hoạt động kỷ niệm thể hiện tinh thần "Đền ơn đáp nghĩa, uống nước nhớ nguồn", sự tri ân của thế hệ trẻ hôm nay đối với đóng góp, hy sinh của các thể hê thanh niên Việt Nam, nguyện tiếp tục phát huy truyền thống vẻ vang của lực lượng Thanh niên Việt Nam, khẳng định vai trò của Đoàn TNCS Hồ Chí Minh trong sự nghiệp xây dựng và bảo vệ Tổ quốc.

#### 2. Yêu cầu

Các hoạt động kỷ niệm 70 năm Ngày Bác Hồ tặng thơ Thanh niên xung phong cần được tổ chức trang trọng, giàu ý nghĩa, hiệu quả, lan tỏa rộng rãi trong thanh thiếu nhi và xã hội; gắn với các hoạt động kỷ niệm 90 năm Ngày thành lập Đoàn Thanh niên Cộng sản Hồ Chí Minh và các hoạt động chào mừng thành công Đại hội đại biểu toàn quốc lần thứ XIII của Đảng.

### II. NỘI DUNG HOẠT ĐỘNG

1. Tổ chức các hoạt động tuyên truyền, giáo dục trong thành thiếu nhi về bối cảnh ra đời và ý nghĩa lịch sử của 4 câu thơ Bác Hồ tặng Thanh niên xung phong

- Tăng cường tuyên truyền về bối cảnh ra đời và ý nghĩa lịch sử của 4 câu thơ Bác Hồ tặng Thanh niên xung phong, trở thành phương châm hành động của tuổi trẻ Việt Nam<sup>1</sup>.

- Tổ chức các hoat đông của Tháng Thanh niên 2021 lồng ghép với sinh hoạt chuyên đề, gặp mặt giao lưu, nói chuyện, đối thoại giữa cựu Thanh niên xung phong với đoàn viên, thanh niên tại địa phương về ý nghĩa 4 câu thơ Bác Hồ tặng Thanh niên xung phong qua đó bồi dưỡng, giáo dục lý tưởng cách mạng cho thế hệ trẻ.

- Tổ chức các hoạt động tuyên truyền, giáo dục về lịch sử, truyền thống và gương sáng thanh niên trong kháng chiến bảo về Tổ quốc, trong phát triển đất nước thông qua các tài liệu tuyên truyền, phim, phóng sự, trang chuyên đề trên các phương tiện thông tin đại chúng, mạng xã hội, kết hợp đưa vào cuộc thi trực tuyến tìm hiểu "90 năm truyền thống vẻ vang của Đoàn TNCS Hồ Chí Minh". Tổ chức hành trình về nguồn, đến với bảo tàng, các địa chỉ đỏ, di tích lịch sử Thanh niên xung phong và của tuổi trẻ.

2. Tổ chức các hoạt động, thực hiện công trình, phần việc tri ân cựu Thanh niên xung phong

- Tổ chức các hoạt động "Đền ơn đáp nghĩa, uống nước nhớ nguồn", tri ân các Anh hùng, liệt sĩ, thanh niên xung phong, cựu thanh niên xung phong. Khuyến khích các cấp bộ Đoàn thực hiện công trình hoặc phần việc thanh niên thiết thực kỷ niệm 70 năm Ngày Bác Hồ tặng thơ Thanh niên xung phong.

- Tổ chức thăm hỏi, hỗ trợ, phụ giúp việc nhà, tu sửa nhà cửa, xây nhà tình nghĩa, các công trình phục vụ đời sống cho các gia đình cựu thanh niên xung phong có hoàn cảnh khó khăn, neo đơn.

- Vân đông nguồn lực, tổ chức tặng quả, sổ tiết kiệm, khám, cấp thuốc miễn phí cho các cựu thanh niên xung phong và gia đình cựu thanh niên xung phong.

 $^1$  "Không có việc gì khó/ Chỉ sợ lòng không bền/ Đào núi và lấp biển/ Quyết chỉ ắt làm nên"

 $\overline{2}$ 

### 3. Các hoạt động cấp Trung ương

- Ra mắt Bản đồ số các địa danh lịch sử gắn với tuổi trẻ Việt Nam và tổ chức Dâng hương tại khu di tích lịch sử Nà Tu, xã Cẩm Giàng, huyện Bạch Thông, tỉnh Bắc Kan (Ngày 19/3/2021).

- Tổ chức khởi công và khánh thành công trình bia đá khắc 4 câu thơ Bác Hồ tặng thanh niên xung phong tại cầu Nà Cù, xã Cẩm Giàng, huyện Bạch Thông, tỉnh Bắc Cạn (Tháng 2, tháng 3/2021).

- Tổ chức "Hành trình tri ân" thăm hỏi, trao tăng 20 Nhà tình nghĩa cho cựu Thanh niên xung phong trên địa bàn cả nước (Tháng 3/2021).

- Tổ chức Lễ kỷ niêm 70 năm Ngày Bác Hồ tăng thơ Thanh niên xung phong chủ đề "70 năm Tuổi trẻ Việt Nam sắt son lời dạy Bác Hồ dạy" tai Nhà văn hóa tỉnh Bắc Kan (tối ngày 20/3/2021- thứ Bảy).

#### **III. KINH PHÍ**

Kinh phí tổ chức các hoạt động trích từ nguồn ngân sách Nhà nước năm 2021 và nguồn xã hội hóa.

### IV. TỔ CHỨC THỰC HIỆN

#### 1. Trung wong Đoàn TNCS Hồ Chí Minh

1.1. Ban Thanh niên xung phong Trung wong Đoàn là đợn vị thường trực tham mưu tổ chức các hoạt động kỷ niệm 70 năm Ngày Bác Hồ tặng thơ Thanh niên xung phong.

- Tham mưu Ban Bí thư Trung ương Đoàn xây dựng kế hoạch tổ chức các hoat đông kỷ niêm 70 năm Ngày Bác Hồ tặng thơ Thanh niên xung phong.

- Phối hợp với các Ban, đơn vị Trung ương Đoàn tham mưu, chuẩn bị các điều kiện cần thiết tổ chức các hoạt động kỷ niệm; theo dõi, đôn đốc, kiểm tra việc thực hiện kế hoạch.

- Phối hợp với Ban Tuyên giáo Trung ương Đoàn tuyên truyền về các hoạt động kỷ niệm.

- Vận động nguồn lực xã hội hóa tổ chức các hoạt động kỷ niệm; tham mưu bài phát biểu của lãnh đạo Đảng, Nhà nước tại lễ kỷ niệm.

1.2. Ban Tuyên giáo Trung ương Đoàn: Chủ trì phối hợp với Ban Thanh niên xung phong tham mưu công tác tuyên truyền hoạt động kỷ niệm trên các cơ quan báo chí của Trung ương Đoàn và tuyên truyền trên các trang mạng xã hội; phối hợp với Ban Thanh niên xung phong xây dựng một số câu hỏi liên quan tới Lực lượng Thanh niên xung phong để bổ sung vào hệ thống câu hỏi cuộc thi trực tuyến tìm hiểu "90 năm truyền thống vẻ vang của Đoàn TNCS Hồ Chí Minh".

1.3. Văn phòng Trung wong Đoàn: phối hợp tham mưu khách mời dự các hoạt động kỷ niệm 70 năm Ngày Bác Hồ tặng thơ Thanh niên xung phong; gửi giấy mời đại biểu là lãnh đao Đảng, Nhà nước, các cơ quan Trung ương; phối hợp chuẩn bị kinh phí và các điều kiện vật chất tổ chức hoạt đông. Phối hợp, chuẩn bị bài phát biểu của Ban Bí thư Trung ương Đoàn tai Lễ kỷ niêm. Phối hợp thực hiện Bản đồ số các địa danh lịch sử gắn với tuổi trẻ Việt Nam.

1.4. Báo Tiền phong, Báo Thanh niên vận động nguồn lực xã hội hóa đề trao Nhà tình nghĩa, tặng quà cho cựu thanh niên xung phong có hoàn cảnh khó khăn; Xây dựng tuyến bài tuyên truyền về ý nghĩa 4 câu thơ Bác Hồ tặng Thanh niên xung phong trở thành phương châm hành động của tuổi trẻ Việt Nam.

1.5. Các cơ quan báo chí, phát thanh, truyền hình của Đoàn: Chủ đông xây dựng nội dung, tăng cường lượng tin, bài, xây dựng các tuyến bài, chuyên mục tuyên truyền về bối cảnh ra đời và ý nghĩa lịch sử của 4 câu thơ Bác Hồ tặng cho thanh niên xung phong và thế hệ trẻ.

### 2. Đề nghị Hội Cựu TNXP Việt Nam

- Chỉ đạo các cấp Hội phối hợp với Đoàn thanh niên cùng cấp tuyên truyền và tổ chức hoạt động kỷ niệm 70 năm Ngày Bác Hồ tăng 4 câu thơ cho Thanh niên xung phong.

- Phối hợp với Trung ương Đoàn chuẩn bị nội dung tổ chức các hoạt động kỷ niệm 70 năm Ngày Bác Hồ tặng thơ Thanh niên xung phong.

- Phối hợp tham gia vận động nguồn lực xã hội hóa tổ chức các hoạt động kỷ niệm.

#### 3. Các tỉnh, thành Đoàn, Đoàn trực thuộc

#### 3.1. Các tỉnh, thành Đoàn, Đoàn trực thuộc

- Phối hợp với Hội Cựu Thanh niên xung phong tuyên truyền và tổ chức các hoạt động kỷ niệm 70 năm Ngày Bác Hồ tặng thơ Thanh niên xung phong gắn với hoạt động Tháng Thanh niên 2021.

- Tuyên truyền, giới thiệu về Bản đồ số các địa danh lịch sử gắn với tuổi trẻ; tổ chức hành trình "Tự hào tuổi trẻ Việt Nam" gắn với gặp mặt truyền thống các thế hệ cán bộ Đoàn, nói chuyện chuyên đề, gặp gỡ nhân chứng lịch sử; tổ chức các hoạt động đền ơn đáp nghĩa, uống nước nhớ nguồn; thực hiện các công trình, phần việc thanh niên tại các di tích lịch sử gắn với Đoàn, Hội, Đội, các địa

danh, di tích lịch sử cách mạng; vận động cán bộ, đoàn viên các thời kỳ hiến tăng tài liêu, hiện vật về Đoàn để trưng bày, triển lãm.

- Chỉ đao các cấp bộ Đoàn trực thuộc căn cứ điều kiện cu thể tại địa phương, đơn vị để lựa chọn tổ chức các hoạt động, thực hiện các công trình, phần việc phù hợp kỷ niệm 70 năm Ngày Bác Hồ tặng thơ Thanh niên xung phong.

### 3.2. Tỉnh Đoàn Bắc Kạn:

- Báo cáo Thường trực Tỉnh ủy, lãnh đạo UBND tỉnh; phối hợp với các đơn vị liên quan để tổ chức thành công các hoạt động kỷ niệm 70 năm Ngày Bác Hồ tặng thơ Thanh niên xung phong tại tỉnh Bắc Kạn.

- Phối hợp với Ban Thanh niên xung phong Trung ương Đoàn chuẩn bị chương trình, nội dung, điều kiện tại chỗ để tổ chức hoạt động tại tỉnh Bắc Kạn

Ban Bí thư Trung ương Đoàn đề nghị các ban, đơn vị Trung ương Đoàn, Ban Thường vụ các tỉnh, thành Đoàn, Đoàn trực thuộc chủ động triển khai thực hiện, báo cáo kết quả về Trung ương Đoàn qua Ban Thanh niên xung phong Trung ương Đoàn trước ngày 31/3/2021. Email: tnxptw@gmail.com.

#### Noi nhân:

- Đồng chí Trương Thị Mai, Ủy viên BCT, Bí thư TW Đảng, Trưởng BDV TW (để báo cáo);
- Đồng chí Võ Văn Thưởng, Ủy viên BCT, Bí thư TW Đảng, Trưởng BTG TW (để báo cáo);
- Đồng chí Trần Thanh Mẫn, Bí thư TW Đảng, Chủ tịch UBTW MTTQ Việt Nam (để báo cáo);
- Ban Dân vận Trung ương,

 $\label{eq:10} \begin{array}{l} \mathcal{F}^{\mathcal{G}}(\mathcal{M})=\frac{1}{2}\sum_{i=1}^{N}\frac{1}{2}\sum_{i=1}^{N}\frac{1}{2}\sum_{i=1}^{N}\frac{1}{2}\sum_{i=1}^{N}\frac{1}{2}\sum_{i=1}^{N}\frac{1}{2}\sum_{i=1}^{N}\frac{1}{2}\sum_{i=1}^{N}\frac{1}{2}\sum_{i=1}^{N}\frac{1}{2}\sum_{i=1}^{N}\frac{1}{2}\sum_{i=1}^{N}\frac{1}{2}\sum_{i=1}^{N}\frac{1}{2}\sum_{i=1}^{N}\frac{1}{2$ 

- Ban Tuyên giáo Trung ương,
- Ủy Ban Trung ương Mặt trận Tổ quốc Việt Nam:
- Ban Bí thu Trung ương Đoàn;
- Hội Cựu TNXP Việt Nam (để phối hợp);
- Tỉnh ủy, UBND tỉnh Bắc Kạn (để phối hợp);
- VP, các Ban, đơn vị Trung ương Đoàn (để thực hiện);
- Các tỉnh, thành Đoàn, Đoàn trực thuộc (để thực hiện);
- Luu TNXP, VP.

## TM. BAN BÍ THƯ TRUNG ƯƠNG ĐOÀN

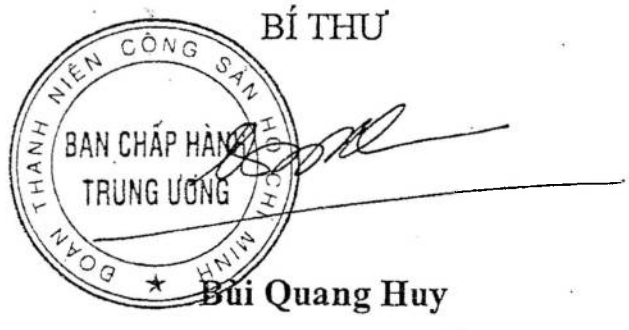